AutoCAD 2007 ( ) (1)

- 13 ISBN 9787542737427
- 10 ISBN 7542737422

出版时间:2007-9

页数:315

版权说明:本站所提供下载的PDF图书仅提供预览和简介以及在线试读,请支持正版图书。

#### www.tushu000.com

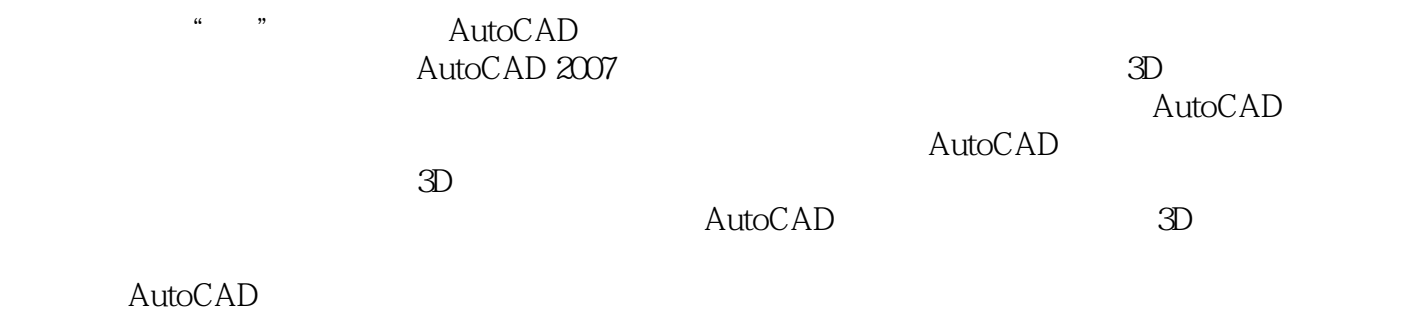

 $CAD$ 

· AutoCAD 2007:

· AutoCAD 2007:

 $CAD$ 

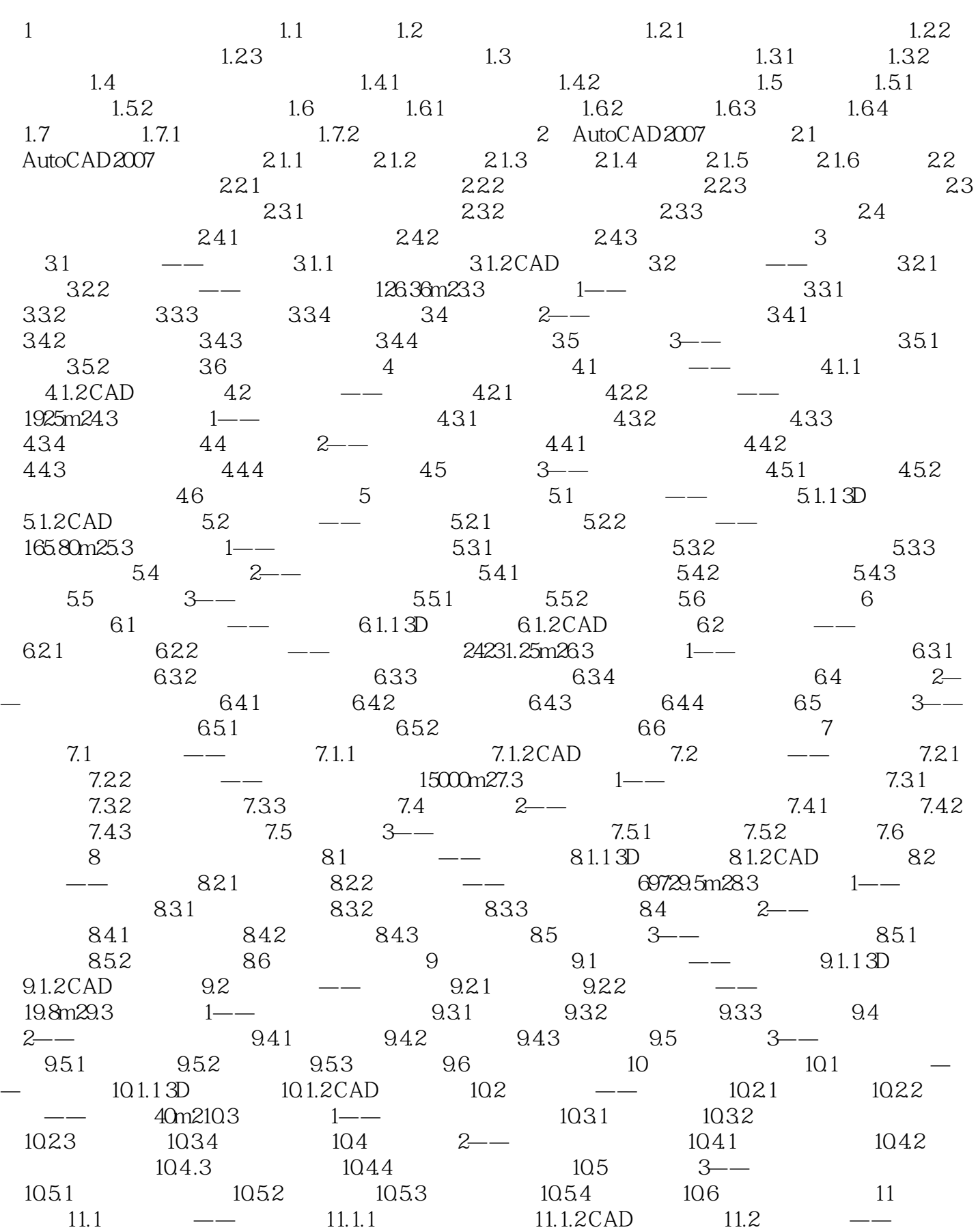

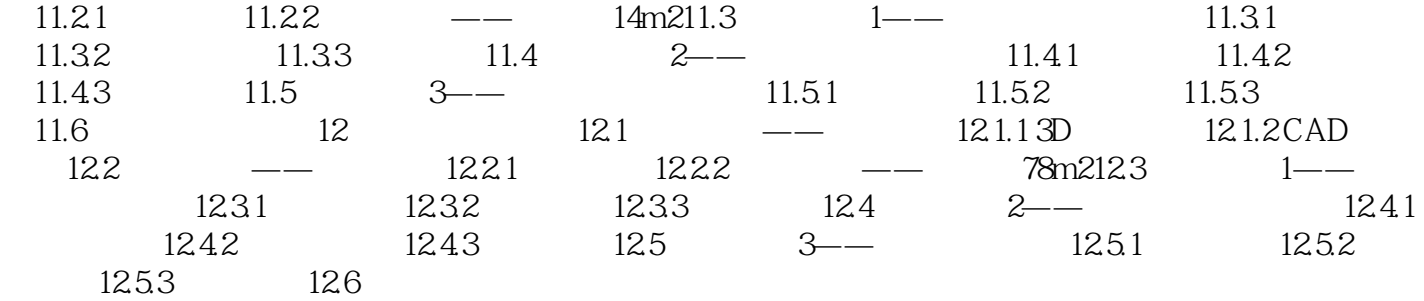

 $\alpha$ :  $\beta$  $\alpha$ : "

 $1.1$ 

AutoCAD 2007 1

1、小年老师啊。。。

 $\begin{array}{ccc} 1 & & \\ 2 & & \end{array}$ 

本站所提供下载的PDF图书仅提供预览和简介,请支持正版图书。

:www.tushu000.com